$,$  tushu007.com

## <<MATLAB

 $<<$ MATLAB  $>>$ 

- 13 ISBN 9787121117978
- 10 ISBN 7121117975

出版时间:2010-10

页数:287

PDF

更多资源请访问:http://www.tushu007.com

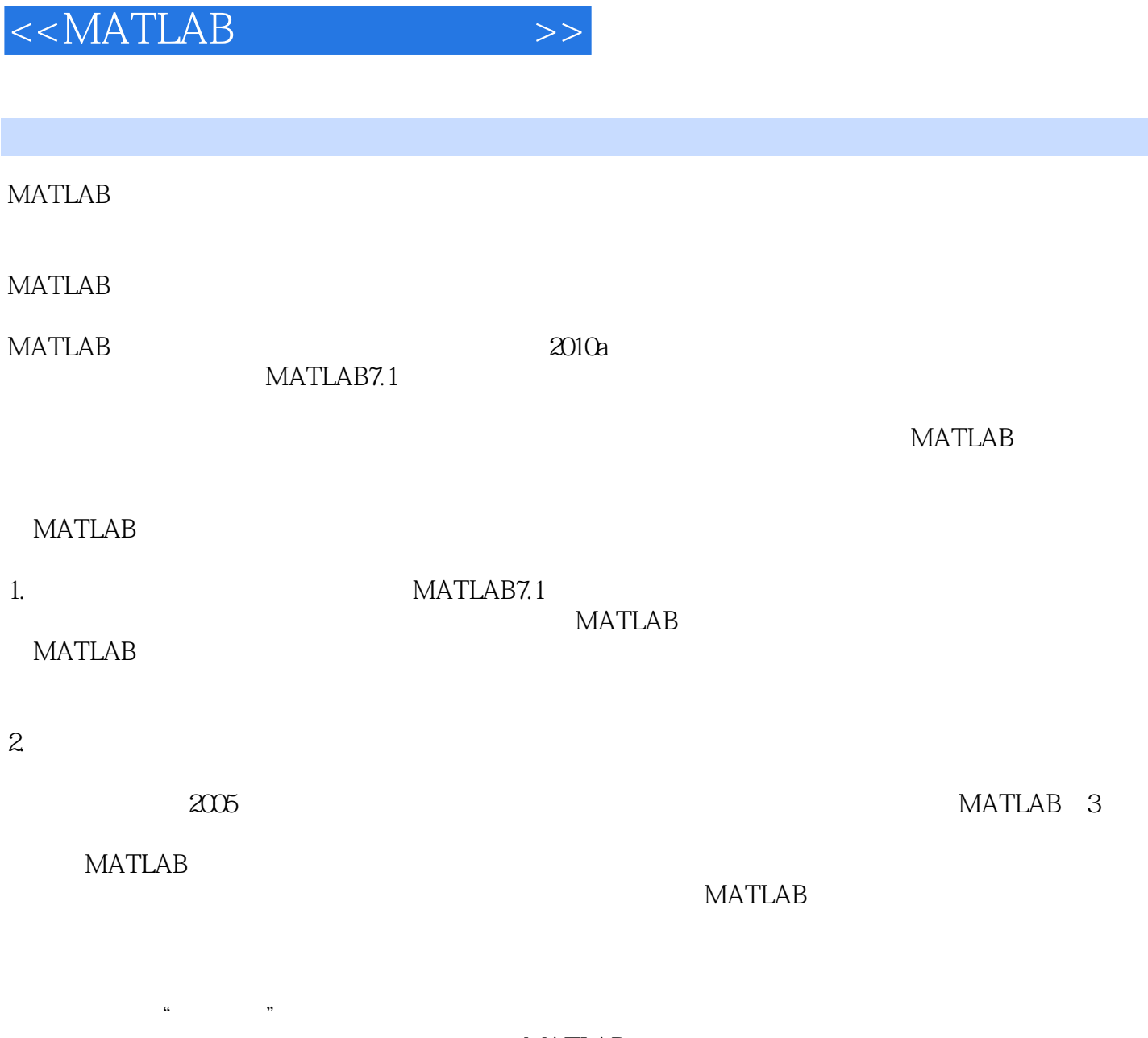

 $\sim$ , tushu007.com

**MATLAB** 

 $3 \hspace{2.5cm} 1$  $MATLAB$ 

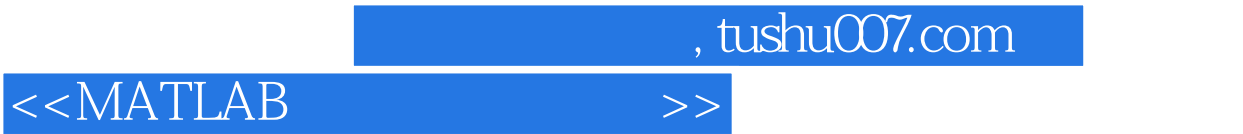

MATLAB

 $S$ imulink

## $<<$ MATLAB

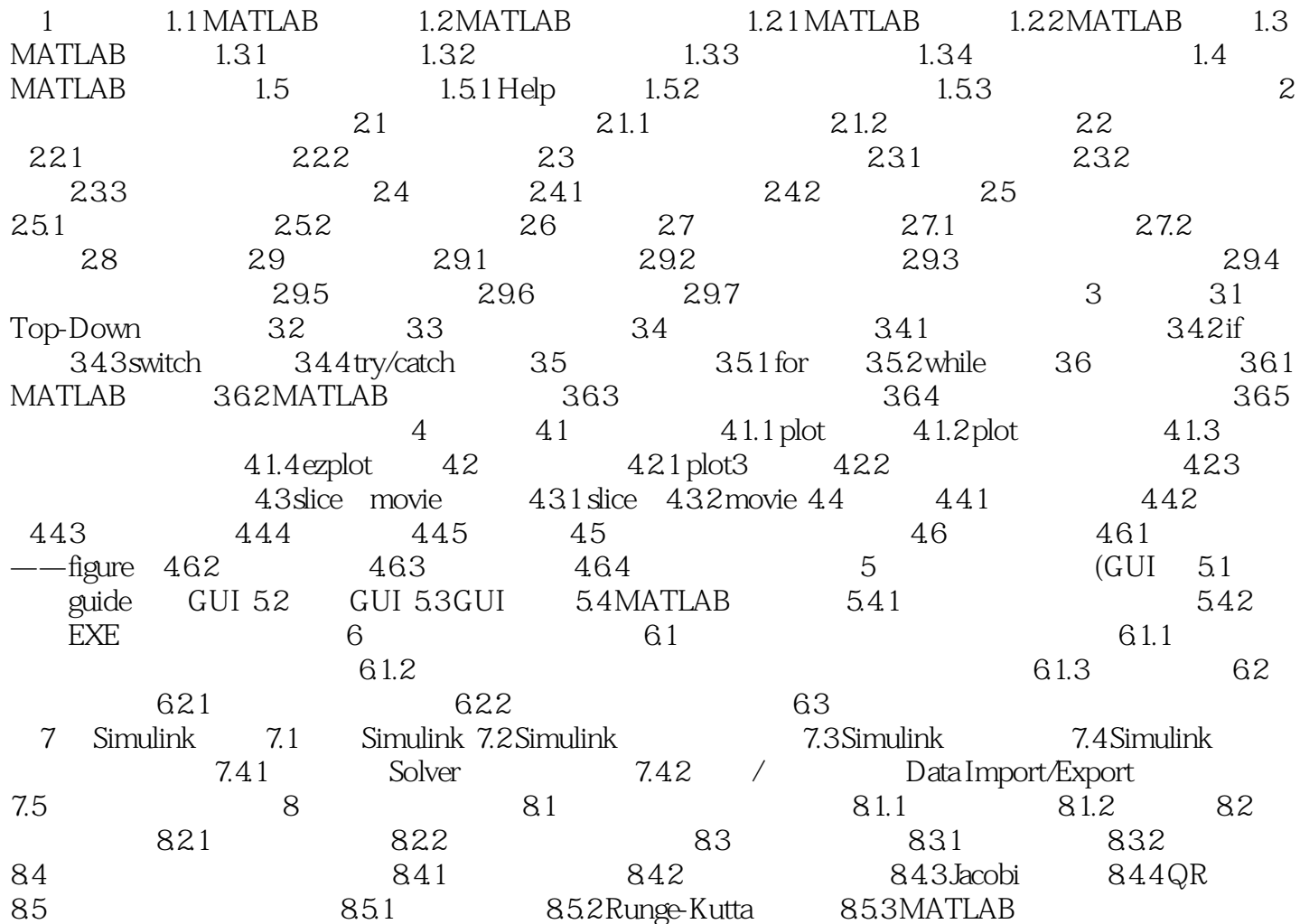

, tushu007.com

, tushu007.com

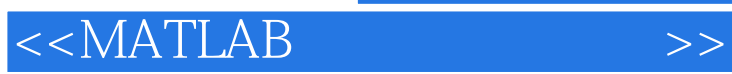

, tushu007.com

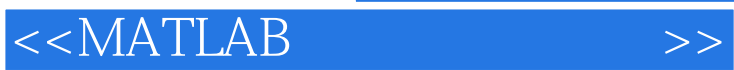

《MATLAB语言基础与应用》:教育部高等学校特色专业建设教材,香樟书库系列(数学卷)

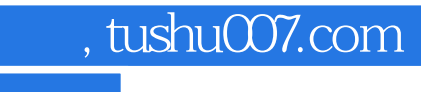

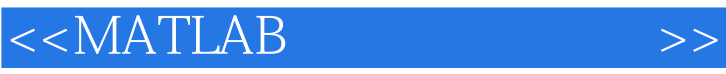

本站所提供下载的PDF图书仅提供预览和简介,请支持正版图书。

更多资源请访问:http://www.tushu007.com